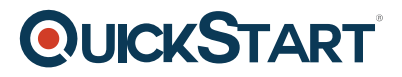

# **Illustrator CS6 Beginner**

**Modality: Self-Paced Learning Duration: 2 Hours SUBSCRIPTION: Learn, Master, Master Plus**

### **About this course:**

What is Adobe Illustrator? Adobe Illustrator is a vector graphics editor developed and marketed by Adobe Systems. The latest version, Illustrator CC 2018, is the 22nd generation in the product line. Those with a base knowledge of Adobe's popular design program will grow their skill set with this intermediate course, which will introduce you to more complex features of Illustrator CS6.

The average salary for Graphic Designer is **\$48,256** per year.

### **Course Objective:**

After completing this course, students will have a working understanding of:

- Changing Views
- Select And Shift Options
- Grouping
- Hand Scrolling
- New File Setup
- Interface Usage
- Basic Drawing
- Wireframing
- Applying Color
- Color Mixer
- Alignment

### **Audience:**

This course is intended for:

• Who is new in Graphic Designing

### **Prerequisites:**

- Basic computer knowledge
- Adobe Illustrator CS6

#### **Suggested prerequisites courses:**

• **[Illustrator CC Beginner](https://www.quickstart.com/illustrator-cc-beginner.html)** 

## **Course Outline:**

Drawing Basic Shapes

**QUICKSTART** 

- Introduction
- Changing Views
- Select And Shift Options
- Grouping
- Hand Scrolling
- New File Setup
- Interface Usage
- Basic Drawing
- Wireframing
- Applying Color
- Color Mixer
- Eyedropper
- Swatches
- Color Matching
- Kuler
- Alignment
- Summary

Bezier Curves and Colors

- Image Prep
- Place Image
- Masking
- Transparency
- Bleed
- Basic Text
- Direct Selection
- Add and Remove Points